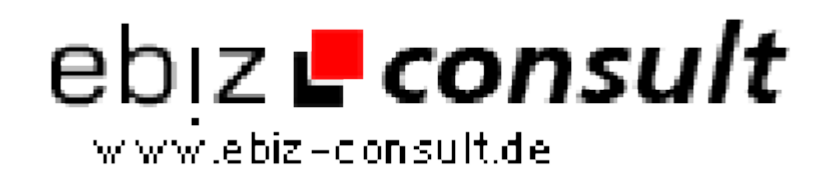

solutions for your daily eBusiness

## **ISP Hosting Software komplett Automatisiert**

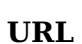

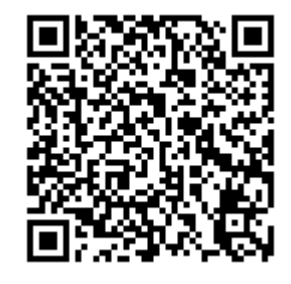

https://www.php-resource.de/script/PHP-Scripts/Domains--Hosting/ISP-Hosting-Software-komplett-Automatisiert\_13395

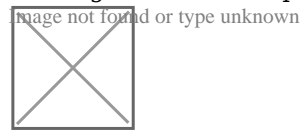

**Produktbild**

## **Description**

Sie erhalten hier ein Hosting-Script/ISP Software. Zu der Software erhalten Sie eine Detailierte Beschreibung zum Adminmenü sowie eine Installationsanleitung.

Was die Software alles bietet:

• Einstellung von MwSt. Satz, Währung, E-Mail Adresse für Admin, Kundenummer, Rechnungsnummer, Mahngebühren, Zahlungsziel in Tagen für Kundenrechnungen u.v.m.

Das Einstellen der Währung sowie dem MwSt. Satz ermöglicht Ihnen das einsetzen der Software auch im Ausland! Die Einstellung der Kunden- und Rechnungsnummer ermöglicht Ihnen das Verwalten eigenen Nummern z.B. durch andere Abrechnungssysteme die Sie nun nicht mehr benötigen da die Software alles bietet. Die Kunden- und Rechnungsnummer wird bei Neu Erstellung eines Kunden bzw. einer Rechnung automatisch aktualisiert.

• Passwortschutz des Adminmenü

• Betreiber Daten Eingabe für alle Angaben in Rechnungen und Mahnungen die automatisch erstellt werden.

• Erstellen und bearbeiten eigener Seiten die auf der Homepage miteigenen Link angezeigt werden und Erstellen und bearbeiten von Seiten dieauf Wunsch nicht angezeigt werden.

• Erstellen eigener Produktseiten. Dazu wählen Sie einfach die Produktgruppe (Informationen zu Produktgruppen weiter unten!) aus und geben einen Link Namen an der auf der Startseite angezeigt wird.

• Erstellen eigener Produktgruppen. Das heißt Sie können verschiedene Produktgruppen anlegen z.B. Webspace, Server, V-Server, Shops und was Sie auch immer Sie Wünschen.

Sie können in jeder Produktgruppe einzeln Anlegen welche Felder diese haben sollen. Das Heißt Sie benötigen z.B. in der Produktgruppe Webspace die Felder Speicher, Traffic, Email-Accounts usw. und in der Produktgruppe Server z.B. Prozessor, Festplatte, Anbindung usw.

Den Feldern können Sie komplett eigene Namen zulegen! Auch nur diese werden dann in den jeweiligen Produkten zugeordnet! Das bietet kaum eine Software!

• Produkt erstellen, bearbeiten oder löschen

Sie können Produkte mit den entsprechend voreingestellten Formularfeldern anlegen in der von Ihnen gewünschten Produktgruppe mit eigenem Produktbild! Diese werden dann voll automatisch auf der Hauptseite mit angezeigt! Sie können desweiteren folgende Optionen für jedes Produkt noch einzeln einstellen: Art-Nr., Bezeichnung, Domain bestellbar, auswahl welcher Domains, Kosten einmalig, Kosten monatlich, Abrechnungszeitraum zwischen 1-36 Monate.

• Kunden anlegen, verwalten, bearbeiten und löschen

Sie können Kunden anlegen, verwalten, bearbeiten und löschen. Kunden die Produkte bestellen haben die Möglichkeit bereits eine vorhandene Kundennummer anzugeben. Sollten Sie keine haben werden Sie